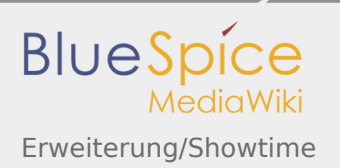

# Inhaltsverzeichnis

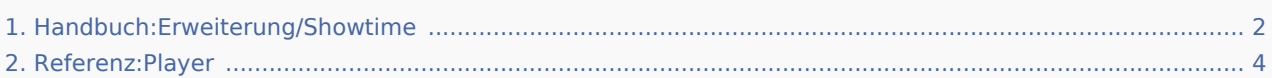

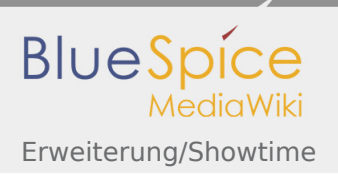

## <span id="page-1-0"></span>Erweiterung/Showtime

#### **Inhaltsverzeichnis**

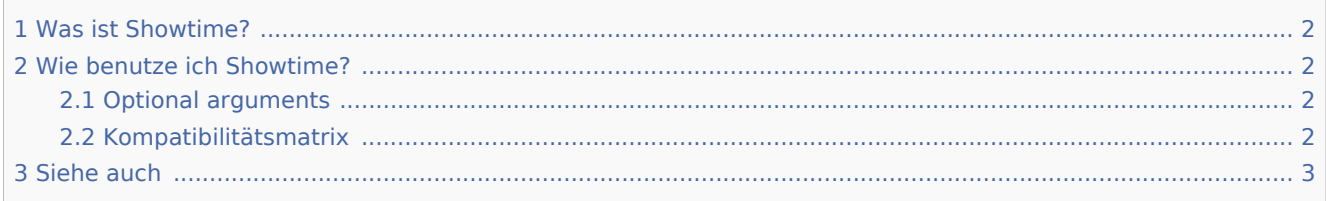

#### <span id="page-1-1"></span>Was ist Showtime?

**Showtime** integriert einen HTML-Videoplayer.

## <span id="page-1-2"></span>Wie benutze ich Showtime?

Verwenden Sie den tag <bs:showtime>Video.mp4</bs:showtime> irgendwo in einem Artikel, um den Player zu aktivieren. Bitte beachten Sie, dass Sie das Video, das Sie zeigen möchten, zuerst in Ihr Wiki hochladen müssen.

Die folgenden Videoformate können angezeigt werden: **mp4, ogv, flv, webm**

### <span id="page-1-3"></span>Optional arguments

Sie können den Player mit den folgenden Argumenten konfigurieren:

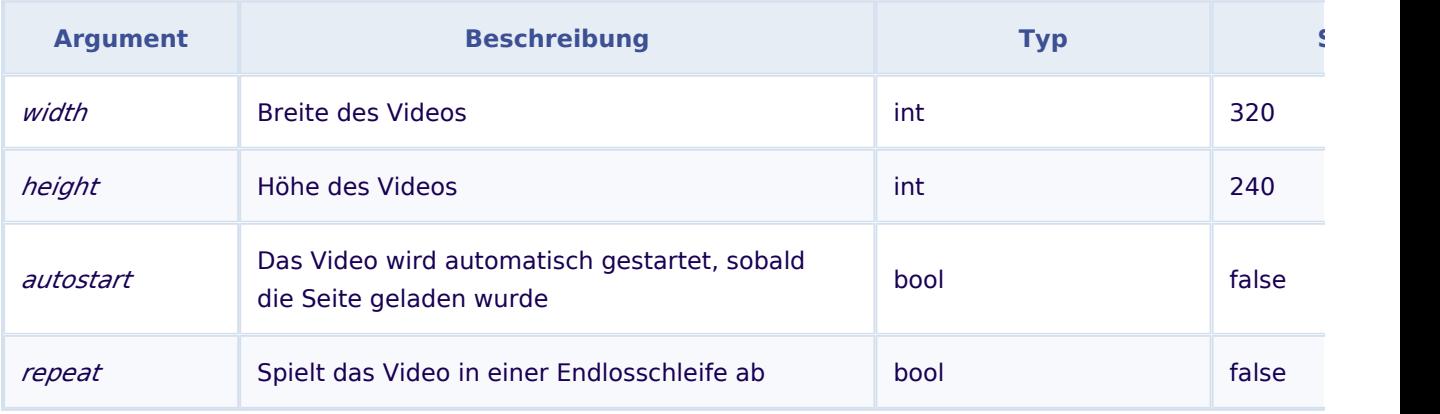

Beispiel: <bs:showtime width="640" height="480" autostart="true">Testvideo.mp4</bs:showtime>

#### <span id="page-1-4"></span>Kompatibilitätsmatrix

Aus technischen Gründen können nicht alle Videoformate in allen Browsern abgespielt werden.

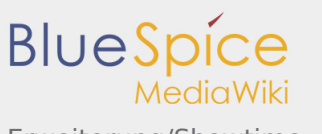

#### **Nutzerhandbuch**

Erweiterung/Showtime

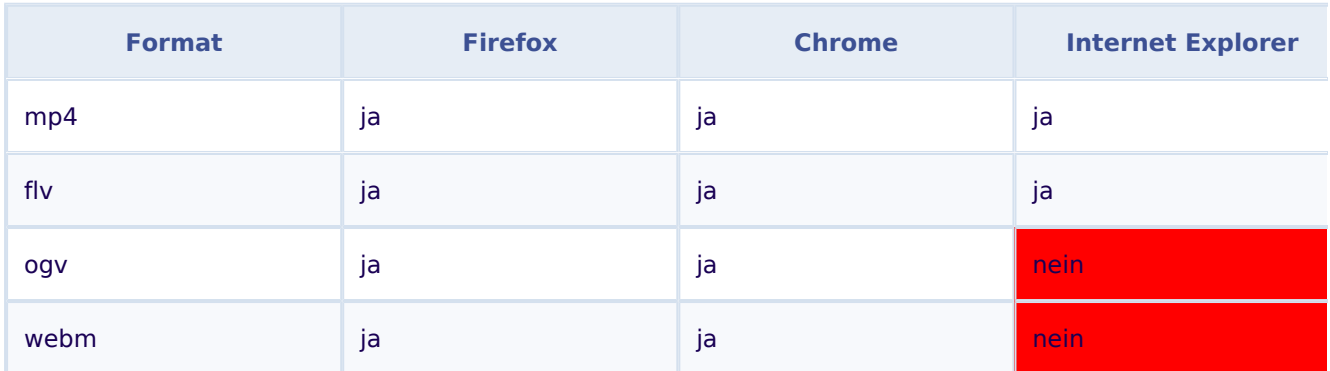

**Bitte beachten Sie:** Aufgrund der VideoJS-Standards wird der Player beim Abspielen eine flv-Datei oder im Internet Explorer von HTML5 auf Flash zurückgesetzt.

#### <span id="page-2-0"></span>Siehe auch

Unsere [Referenz-Seite.](#page-3-0)

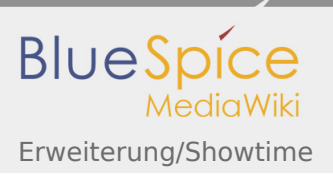

**Nutzerhandbuch**

## <span id="page-3-0"></span>Referenz:Player

Weiterleitung nach:

[Referenz:BlueSpicePlayer](https://de.wiki.bluespice.com/wiki/Referenz:BlueSpicePlayer)